УДК 621.3

## **И.А. Корниенко**

Дальневосточный государственный технический рыбохозяйственный университет, 690087, г. Владивосток, ул. Луговая, 52б

## **МОДЕЛИРОВАНИЕ ЭЛЕКТРОПРИВОДА ПОСТОЯННОГО ТОКА В ПРОГРАММНОМ ПАКЕТЕ MATLAB**

*Предложен пример использования современных компьютерных технологий в процессе обучения студентов.* 

*Ключевые слова: двигатель постоянного тока независимого возбуждения, Matlab, Simulink.* 

## **I.A. Kornienko MODELATION OF ELECTRICAL DC DRIVE IN THE MATLAB PROGRAM**

*Example of use modern computer technology in the learning process Key words: independent excitation dc motor, Matlab, Simulink.* 

На сегодняшний день подготовка грамотных специалистов невозможна без применения новых форм обучения с использованием компьютерных технологий, базирующихся на современных прикладных программных продуктах.

Владение теорией электрических машин является высокой составляющей профессиональной подготовки специалиста по электрическим машинам и системам электроприводов.

Использование компьютерных технологий позволит расширить круг и глубину изучаемых вопросов, провести множество экспериментов с использованием виртуальных электрических машин, что благотворно скажется на уровне подготовки специалистов.

Система MATLAB (сокращение от MATrix LABoratory — матричная лаборатория) представляет собой интерактивную систему, предназначенную для выполнения инженерных и научных расчетов и ориентированную на работу с массивами данных.

Одной из наиболее привлекательных особенностей системы MATLAB является наличие в ней наглядного и эффективного средства составления программных моделей — пакета визуального программирования Simulink.

Пакет Simulink позволяет осуществлять исследование (моделирование во времени) поведения динамических линейных и нелинейных систем, причем составление «программы» и ввод характеристик систем можно производить в диалоговом режиме, путем сборки на экране схемы соединений элементарных звеньев. В результате такой сборки получается модель системы, называемая S-моделью. В качестве «кирпичиков» при построении S-модели применяются визуальные блоки (модули), которые сохраняются в библиотеках Simulink.

S-модель может иметь иерархическую структуру, т.е. состоять из моделей более низкого уровня, причем количество уровней иерархии практически не ограничено.

В пакете Simulink можно поставить опыт как на структурной модели двигателя постоянного тока (рис. 1), так и на виртуальной модели, которая имеется в библиотеке Simulink.

В структурной модели двигателя постоянного тока независимого возбуждения (далее ДПТ НВ) в качестве источников напряжения для цепи якоря и цепи возбуждения двигателя используются блоки Step, цепь якоря и цепь возбуждения реализованы на базе блоков Transfer Function и Gain, а ротор – на базе блока Intergrator (рис. 2).

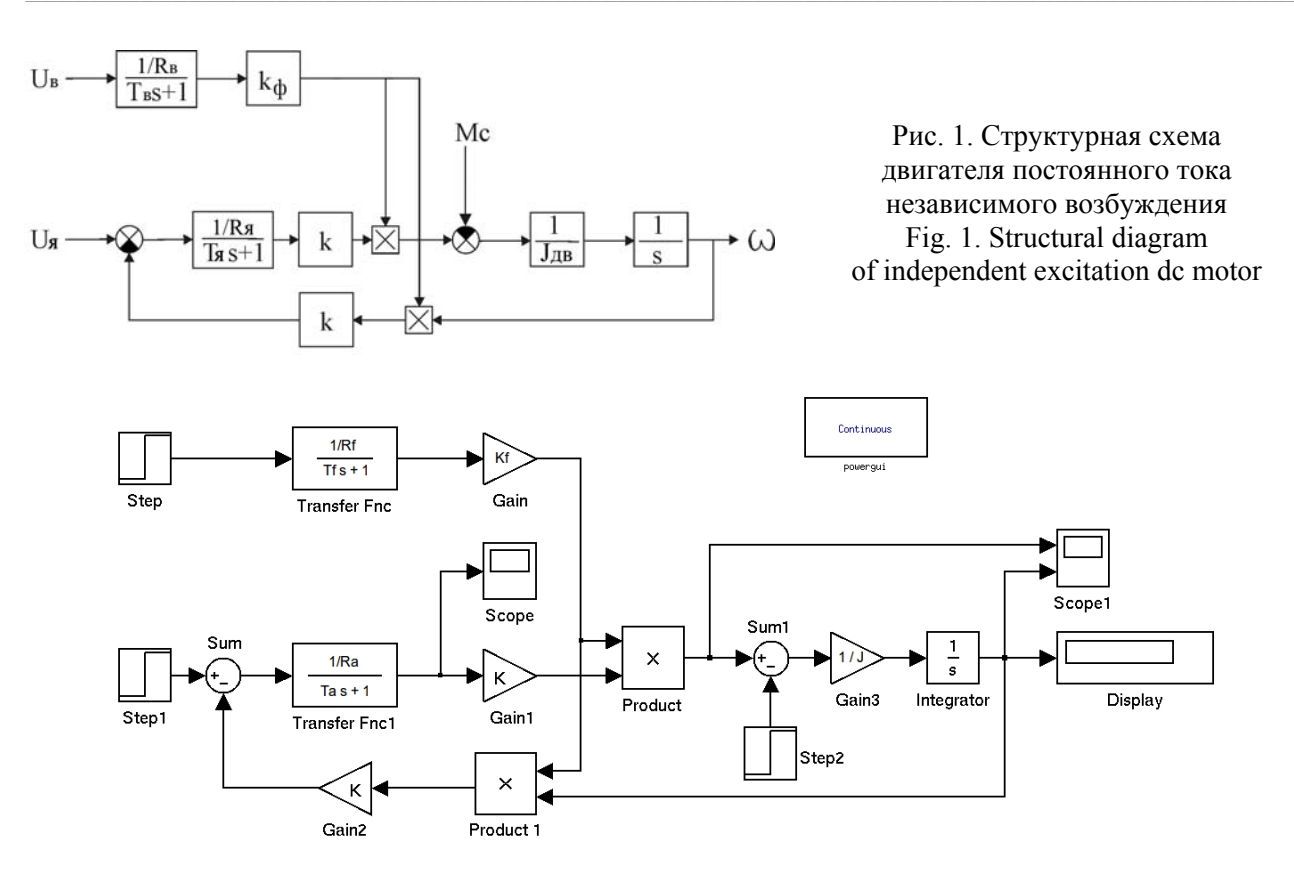

Рис. 2. Структурная модель ДПТ НВ в Simulink Fig. 2. Structural diagram of independent excitation dc motor in Simulink

Виртуальная модель ДПТ представляет собой блок, разделенный на три части: обмотка возбуждения (F+, F-), якорная цепь (А+, А-), механическая часть (TL, m). Это обстоятельство

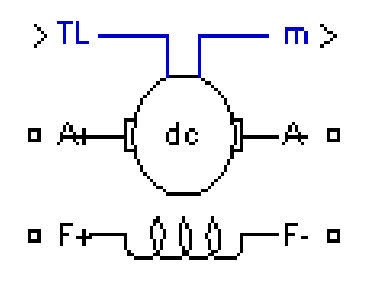

Рис. 3. Блок DC Machine Fig. 3. DC Machine diagram делает возможным использование данного блока для моделирования как машины с последовательной обмоткой возбуждения, так и машины с независимым возбуждением.

Выход m представляет собой шину данных, по которой выводятся значения скорости, тока цепи якоря, тока возбуждения и электромагнитного момента.

На рис. 3 приведена пиктограмма виртуальной модели ДПТ (DC Machine), которая находится в библиотеке SimPowerSystems в разделе Machines.

На рис. 4 показана виртуальная модель ДПТ НВ с источниками питания цепей и различными измерительными блоками.

На рис. 5 показаны кривые переходных процессов, полученные в ходе эксперимента, проведенного на моделях при условиях: запуск на холостом ходу ( $M_C = 0$ ) с последующим набросом нагрузки ( $M_C = M_H$ ). Кривые, полученные на структурной и виртуальной моделях, идентичны.

Для изучения статических характеристик ДПТ НВ можно создать модель, которая будет являться виртуальным аналогом лабораторной установки ДПТ – ДПТ (рис. 6).

Модель виртуальной установки ДПТ – ДПТ содержит две электрические машины постоянного тока. Одна машина, которая является моделью исследуемого двигателя, имеет нерегулируемые источники питания обмотки возбуждения и цепи якоря. Вторая имеет нерегулируемый источник питания обмотки возбуждения и регулируемый источник в якорной цепи.

Электромагнитный момент DC Machine является нагрузкой на валу машины DC Machine 1, а электромагнитный момент машины постоянного тока DC Machine 1 служит нагрузкой на валу DC Machine.

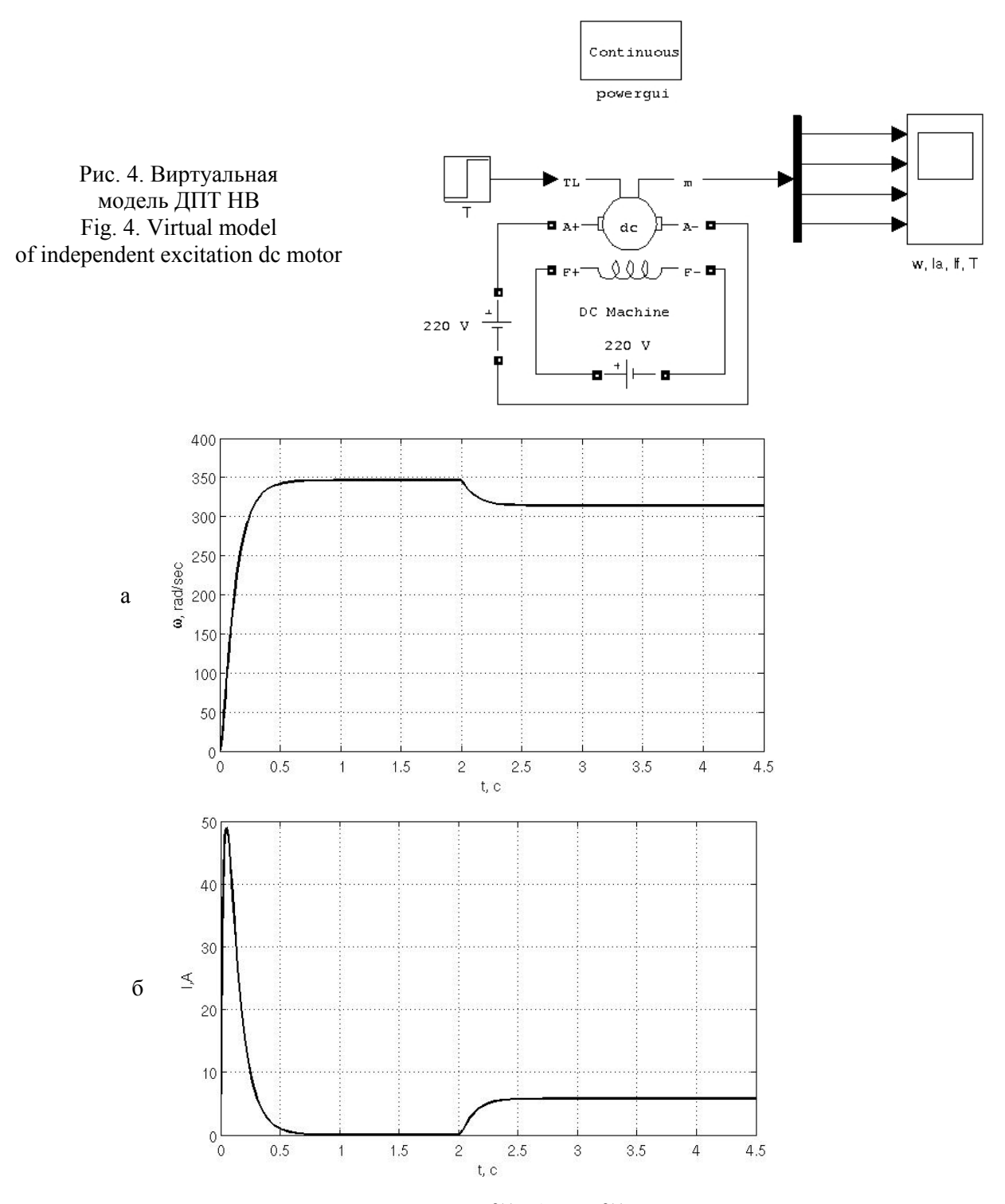

Рис. 5. Переходный процесс:  $a - \omega = f(t)$ ;  $\delta - I = f(t)$  при пуске ДПТ НВ на холостом ходу и последующем набросе нагрузки до  $M_C = M_H$ Fig. 5. Transition process:  $a - \omega = f(t)$ ;  $\bar{b} - I = f(t)$  at start-up excitation dc motor in idling and connection to load after

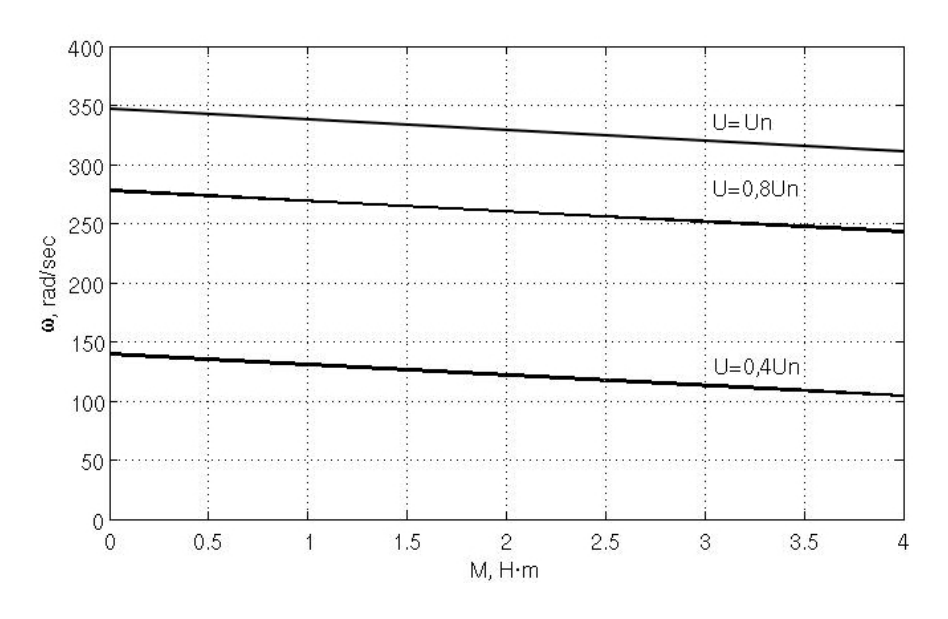

Рис. 6. Экспериментальные искусственные механические характеристики ДПТ НВ при различных значениях питающего напряжения в цепи якоря

Fig. 6. Experimental mechanical characteristics of excitation dc motor at different values of supply voltage

При таком построении моменты обеих машин будут всегда (в установившемся режиме) равны и противоположны по знаку. Для задания скорости вращения исследуемой машины постоянного тока DC Machine машина DC Machine 1 управляется от регулируемого источника.

На рис. 6 показано семейство механических характеристик ДПТ НВ при различных значениях питающего напряжения в цепи якоря исследуемого двигателя.

Кроме экспериментов над ДПТ, в Simulink также можно поставить множество исследований с трехфазными двигателями, что в реальных лабораторных условиях требует колоссальных материальных затрат.

## **Список литературы**

1. Герман-Галкин С.Г. Компьютерное моделирование полупроводниковых систем в MATLAB 6.0. – СПб.: КОРОНА принт, 2001. – 320 с.

2. Герман-Галкин С.Г. MATLAB & SIMULINK. Проектирование мехатронных систем на ПК. – СПб.: КОРОНА-ВЕК, 2008. – 368 с.

3. Лазарев Ю. Моделирование процессов и систем в MATLAB: учебный курс. – СПб.: Питер; Киев: Издательская группа DHV, 2005. – 512 с.

4. Ануфриев И.Е. MATLAB 7 / И.Е. Ануфриев, А.Б. Смирнов, Е.Н. Смирнова. – СПб.: БХВ – Петербург, 2005. – 1104 с.

5. Москаленко В.В. Электрический привод. – М.: Издательский центр «Академия»,  $2007 - 368$  c.

*Сведения об авторе:* Корниенко Иван Анатольевич, ассистент, e-mail: kornienko.iv.an.89@gmail.com.